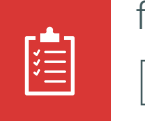

forcontract Aufgabenverwaltung DATENBLATT

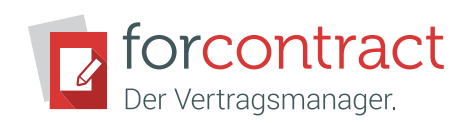

#### Aufgaben organisieren und koordinieren

Beim Vertragsmanagement fallen vielmals wiederkehrende Aufgaben zu einem Thema an, wie zum Beispiel die Prüfung einzelner Vertragsbestandteile während der Vertragserfassung, jährliche Vertragschecks oder wichtige Aufgaben bei der Archivierung bzw. rechtssicheren Vernichtung von Papierverträgen.

Um keine Aufgabe zu vergessen, kommen oft als Hilfsmittel die Excel-Liste oder der Notizblock zum Einsatz. Der Nachteil dabei: Die Aufgaben müssen über unterschiedliche Kommunikationswege verteilt und kontrolliert werden.

Mit der forcontract Aufgabenverwaltung können Sie solche Aufgaben direkt in forcontract organisieren, koordinieren, überwachen und protokollieren. Die Bearbeitung wird erleichtert und Sie stellen sicher, dass alle Aufgaben erledigt werden.

# VORTEILE AUF EINEN BLICK

- » Vertragsrelevante Aufgaben in forcontract verwalten und protokollieren
- » Optimale Steuerung mehrerer Aufgaben in Aufgabenlisten
- » Übersicht, schneller Zugriff sowie Anpassbarkeit der Aufgaben
- » Sicherstellung, dass alle Aufgaben erledigt werden, u. a. durch Fälligkeitsdaten und Erinnerungen
- » Zeitersparnis durch Vorlagen für Aufgabenlisten

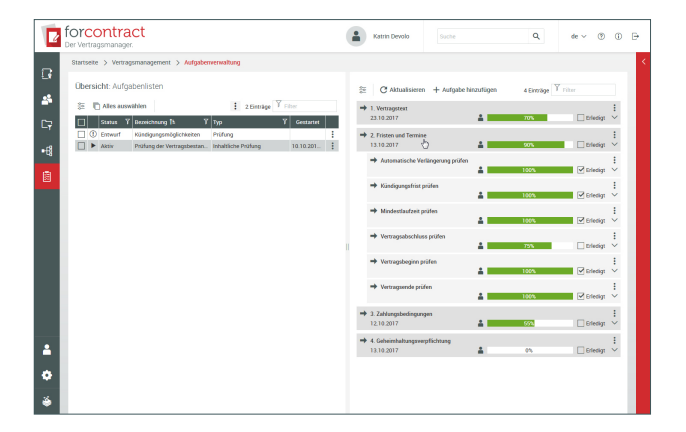

# FUNKTIONEN AUF EINEN BLICK

- » Aufgaben organisieren, koordinieren, überwachen und protokollieren
- » Aufgaben in Aufgabenlisten bündeln, Checklisten oder To-Do-Listen erstellen
- » Umfangreiche Aufgaben in Teilaufgaben unterteilen
- » Verantwortlichkeiten delegieren
- » Nutzerfreundliche Aufgabenübersicht
- » Erinnerungsfunktion
- » Ergebnisprotokoll
- » Vorlagen für wiederkehrende Aufgaben

#### Aufgaben bündeln und bearbeiten

Alle Aufgaben, die zu einem Thema erledigt werden müssen, werden in einer Aufgabenliste gebündelt. Gleichermaßen können Checklisten oder To-Do-Listen digital umgesetzt werden. Umfangreiche Aufgaben können mittels Teilaufgaben unterteilt werden, um so in kleinen Schritten effizienter zum Ziel zu kommen. Eine Aufgabe kann von einer oder mehreren Personen bearbeitet werden.

Die Bearbeitung einer Aufgabenliste beginnt, sobald diese aktiviert wird. Daraufhin werden die Bearbeiter der Aufgaben per E-Mail informiert und können sie in ihrem Persönlichen Bereich einsehen und bearbeiten.

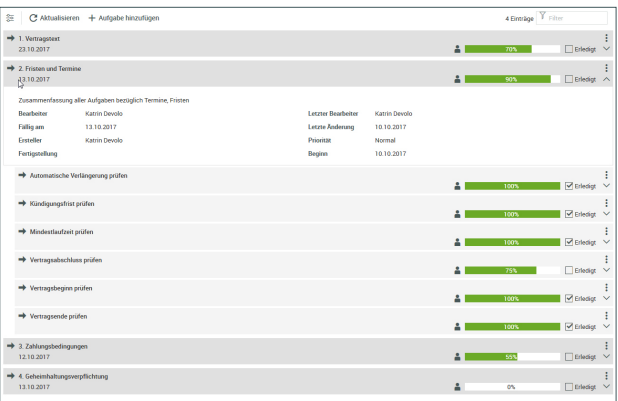

# ALLES IN BESTER ORDNUNG.

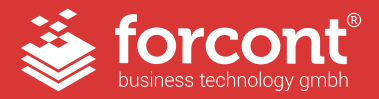

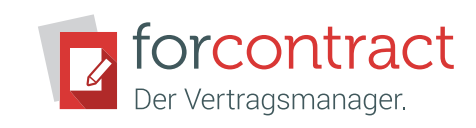

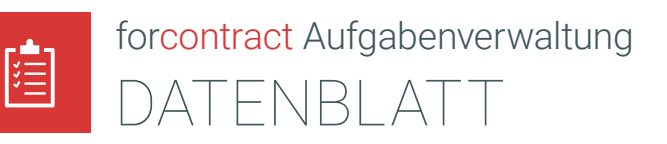

# Aufgaben im Blick

Sowohl der Verantwortliche der Aufgabenliste als auch die Bearbeiter der Aufgaben profitieren von der Aufgabenverwaltung: Der Verantwortliche der Aufgabenliste hat alle Aufgaben im Blick und kann unmittelbar handeln, wenn die Bearbeitung stockt oder neue Forderungen hinzukommen.

Die Bearbeiter der Aufgaben sehen ihre anstehenden Aufgaben in einer nutzerfreundlichen Aufgabenübersicht, können den Fortschritt der Bearbeitung angeben und Notizen hinzufügen.

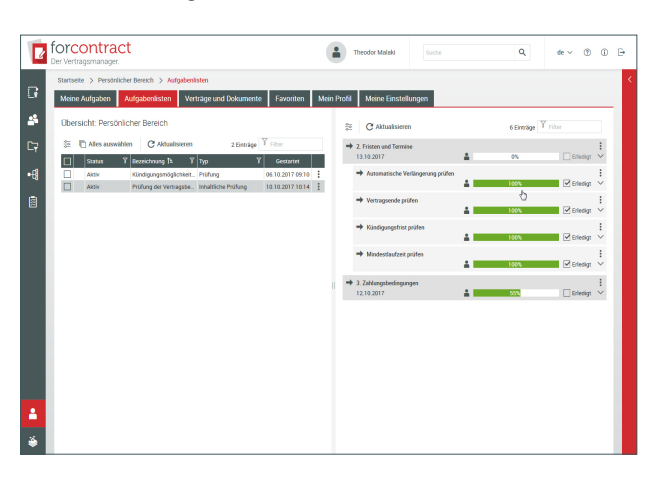

#### **Erinnerungen**

Eine Aufgabenliste soll nicht in Vergessenheit geraten? In diesem Fall kann eine Erinnerung gesetzt werden. Dadurch erhält der Verantwortliche der Aufgabenliste am gewünschten Datum eine Erinnerung per E-Mail.

#### **Vorlagen**

Aufgaben, die immer wieder vorkommen, können gebündelt als Vorlage gespeichert werden. Eine Vorlage steht beim Erstellen neuer Aufgabenlisten zur Verfügung und das aufwendige Erstellen wiederkehrender Aufgaben entfällt. Wertvolle Zeit wird gespart.

# Ergebnisse speichern

Wurden alle Aufgaben einer Liste erfolgreich bearbeitet, kann die Aufgabenliste archiviert und das Protokoll in einer Vertragsakte gespeichert werden. Das Protokoll enthält alle Aufgaben samt der Beschreibung, Bearbeiter und den letzten Bearbeitungsstand. So können die Ergebnisse mit einem Klick beispielsweise als Nachweis für spätere Nachfragen gespeichert werden.

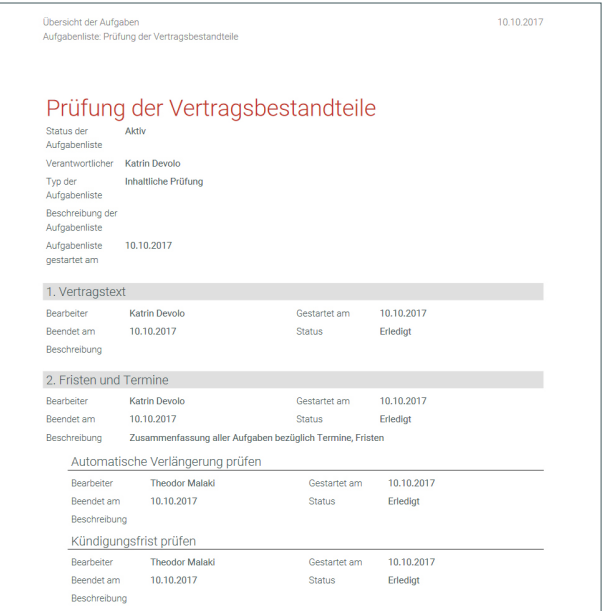

#### RAHMENBEDINGUNGEN AUF EINEN BLICK

- » Ergänzung des Produkts forcontract | Der Vertragsmanager.
- » Keine Software-Installation auf dem Arbeitsplatz erforderlich

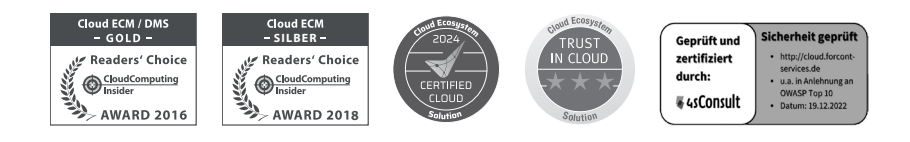

# **TOYCOT**

# hosted by  $\mathbf{T} \cdot \mathbf{S}$ vstems-

forcont business technology gmbh ⁄ Markranstädter Str. 1 ⁄ 04229 Leipzig Telefon +49 341 48503-0 ⁄ E-Mail info@forcont.de ⁄ Internet www.forcont.de